AFT AND SUCKES

## Module 3 Studio Setup

## Lesson 2 General Supplies

13:37

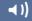

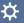

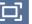